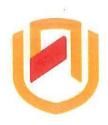

## ΠΑΠΙΒΙΑ UΠΙVERSITY OF SCIEΠCE AND TECHNOLOGY FACULTY OF COMPUTING AND INFORMATICS

## **DEPARTMENT OF COMPUTER SCIENCES**

| QUALIFICATION: BACHELOR OF COMP | UTER SCIENCE                              |
|---------------------------------|-------------------------------------------|
| QUALIFICATION CODE: 07BCMS      | LEVEL: 7                                  |
| COURSE CODE: LSA721S            | COURSE NAME: Linux Systems Administration |
| SESSION: JANUARY 2024           | PAPER: (PAPER 2)                          |
| DURATION: 3 HOURS               | MARKS: 83                                 |

| SECOND OPPORTUNITY/SUPPLEMENTARY EXAMINATION QUESTION PAPER |                      |  |  |
|-------------------------------------------------------------|----------------------|--|--|
| EXAMINER(S)                                                 | MR. SHOOPALA NAMBAHU |  |  |
|                                                             |                      |  |  |
| MODERATOR:                                                  | MS. JOVITA MATEUS    |  |  |

|    | INSTRUCTIONS                                       |
|----|----------------------------------------------------|
| 1. | Answer ALL the questions.                          |
| 2. | Read all the questions carefully before answering. |
| 3. | Number the answers clearly                         |

THIS QUESTION PAPER CONSISTS OF 5 PAGES (Including this front page)

- b) No Parity
- c) All parity in a single disk
- 11. d) Double Parity The first line in any shell script begins with a \_\_\_\_\_?
  - a) &

b) !

c) \$

d)#

- 12. Which one of the following statements is true about variables in shell?
  - a) variables do not require declaration before assigning value to them
  - b) variables are case sensitive
  - c) to extract the contents of a variable, we have to provide the variable a preceding \$
  - d) all of the mentioned

|                     |                             | om the terminal and assign this value | to a        |
|---------------------|-----------------------------|---------------------------------------|-------------|
| variable name?      |                             |                                       |             |
| a) read             |                             | b) get                                |             |
| c) declar           |                             | d) set                                |             |
| 14. What is the con | nmand used to determin      | e the path of an executable?          |             |
| a) which            |                             | b) where                              |             |
| c) wexec            |                             | d) what                               |             |
| 15. The command     | used to count the number    | er of characters in a file is?        |             |
| a) grep             |                             | b) wc                                 |             |
| c) count            |                             | d) cut                                |             |
| 16. Which of these  | commands could you us       | e to show one page of output at a tim | ne?         |
| a) less             |                             | b) sed                                |             |
| c) pause            |                             | d) grep                               |             |
| 17. The pwd comm    | nand displays?              |                                       |             |
| a) user passwo      | rd                          | b) password file content              |             |
| c) present work     |                             | d) none of the mentioned              |             |
| 18. Which of the fo | ollowing commands can b     | pe used to change default permissions | s for files |
| and directories     | at the time of creation?    | ū.                                    |             |
| a) Chmod            |                             | b) Chown                              |             |
| c) Umask            |                             | d) Chgrp                              |             |
| 19. Physical Volum  | ies are                     |                                       |             |
| a) The space or     | n a physical storage that i | represent a logical volume            |             |
| b) Disk or disk j   | partitions used to constru  | uct logical volumes                   |             |
| c) A bunch of d     | lisks put together that ca  | n be made into a logical volume       |             |
| d) None of the      |                             |                                       |             |
|                     |                             | nly criterion, which would you choose | 7           |
| a) RAID 0           | ite periormance is the or   | ny chienon, which would you choose    |             |
| e man e e e e e     |                             |                                       |             |
| b) RAID 1           |                             |                                       |             |
| c) RAID 5           |                             |                                       |             |
| d) RAID 50          |                             |                                       |             |

Read each statement below carefully and state whether it is false or true.

- 1. Only one unprivileged user may be logged into a Linux system at any given time.
- 2. Shell is the software that provides an interface for the user of an operating system which needs services of a kernel.
- 3. HCL stands for High Computing Load.
- 4. Linux distributions can be broadly categorized into three groups.
- 5. GNU is established in 1984 by Linus Torvalds.
- One of the most significant design decisions you must make when managing a server may not even be administrative, but technical.
- 7. The wc command is used to find out the number of users logged on.
- 8. We can use the > symbol along with pipe in a command
- 9. RED HAT is one of the original Linux distributions.
- 10. There are three types of variables in Linux.

| Se            | ction                                       | 1C                                                                                                    | [53 marks]                      |
|---------------|---------------------------------------------|----------------------------------------------------------------------------------------------------|---------------------------------|
| An            | swei                                        | r all the questions in this section                                                                                                    |                                 |
| 1.            | Wri                                         | ite down the commands to perform the following:                                                                                                    |                                 |
| i<br>ii<br>iv | '.<br>'.                                    | List all processes running. Check the FQDN of the machine. To display the contents of the <b>crontab</b> file of the currently logged in user. Give a command used to display all system variables. Counting number of lines of the abc.txt file. Remove Dir2 directory and its subdirectories. | [1]<br>[1]<br>[1]<br>[1]<br>[1] |
| 2.            |                                             | plain what the following commands are doing:                                                                                                    | [-1                             |
|               | (i)<br>(ii)<br>(iii)<br>(iv)<br>(v)<br>(vi) | sort –r fruits.txt<br>student=john                                                                                                    | [2]<br>[2]<br>[2]<br>[2]<br>[2] |
| 3.            | Nai                                         | me two steps that can be taken to improve the performance of your serve                                                                                                    | er. [4]                         |

| 4. | . Study the script below and explain it's purpose.                                          |                                                               | [4]   |  |
|----|---------------------------------------------------------------------------------------------|---------------------------------------------------------------|-------|--|
|    | for i in FLP Java Python Perl                                                               |                                                               |       |  |
|    | do                                                                                          | 90                                                            |       |  |
|    | mkdir \$file                                                                                |                                                               |       |  |
|    | done                                                                                        |                                                               |       |  |
| 5. | Write a shell script that w                                                                 | rill ask a user to enter a number and then print a multiplica | ition |  |
|    | table of that number from                                                                   | n 1 to 5.                                                     | [8]   |  |
|    | Sample output                                                                               | 7 x 1 = 7                                                     |       |  |
|    |                                                                                             | ***                                                           |       |  |
|    |                                                                                             | 7 x 5 =35                                                     |       |  |
|    |                                                                                             |                                                               |       |  |
| 6. | Name three reasons why                                                                      | to use RAID.                                                  | [3]   |  |
| 7. | What is the difference be                                                                   | tween RAID0 and RAID1                                         | [2]   |  |
| 8. | . Write a cronjob that will run a script Runscript8472 every month on the first of every    |                                                               | ry    |  |
| 0  | month at 25 past midnig                                                                     | ht.                                                           | [4]   |  |
| 9. | What is LVM?                                                                                |                                                               | [2]   |  |
| 10 | . What is the uid and gid o                                                                 | f the root user on Linux server?                              | [2]   |  |
| 11 | 11. With the default umask of 0124, what would be the default permissions for newly created |                                                               |       |  |
|    | files and directories?                                                                      |                                                               | [6]   |  |
|    |                                                                                             |                                                               |       |  |

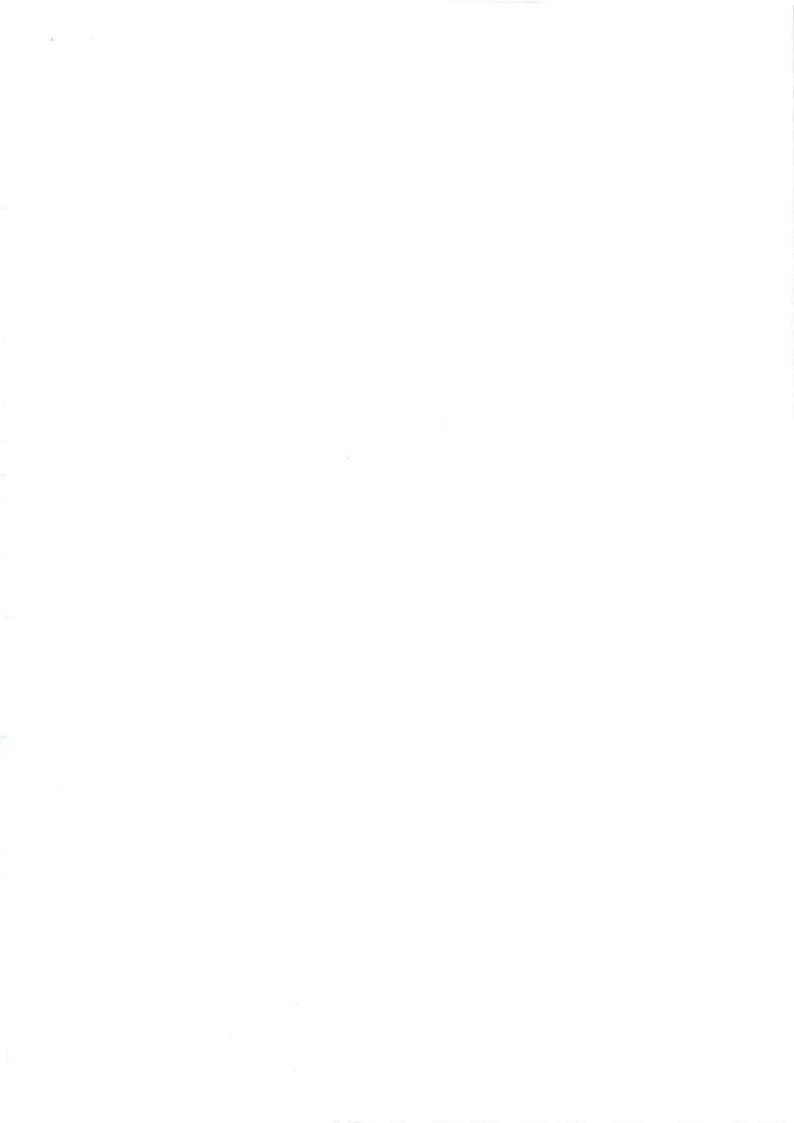